# IBM SkillsBuild

Cybersécurité, Cloud Computing, Valorisation des données

Pour C.I.EL., SIO, …

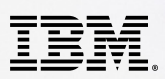

# **IBM SkillsBuild** pour CIEL

# Vous former Former vos élèves Certifier vos élèves Gérer votre classe

**IBM SkillsBuild** 

**Formations IBM** 

#### Nouvelle filière C.I.E.L.

#### **Bac Pro - Mention Complémentaire BTS**

A la rentrée 2023, la filière « Systèmes Numériques » devient C.I.E.L., pour Cybersécurité, Informatique & réseaux, ÉLectronique

Les nouveaux diplômes qui y sont associés donneront la priorité l'électronique, aux réseaux informatiques, à la valorisation des données et à la cybersécurité.

Afin d'accompagner les enseignants dans cette transition, la plate-forme SkillsBuild a été adaptée pour vous aider à mieux appréhender trois domaines en constante évolution :

- La Cybersécurité
- Le Cloud Computing
- La Valorisation des Données.

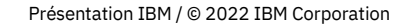

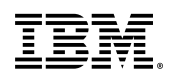

## Parcours pour les enseignants

Parcours pour les enseignants en BTS CIEL

[https://bundles.yourlearning.ibm.com/students/lear](https://bundles.yourlearning.ibm.com/students/learn/) [n/#page/RKWEMWRPPRJYBYJJ](https://bundles.yourlearning.ibm.com/students/learn/)

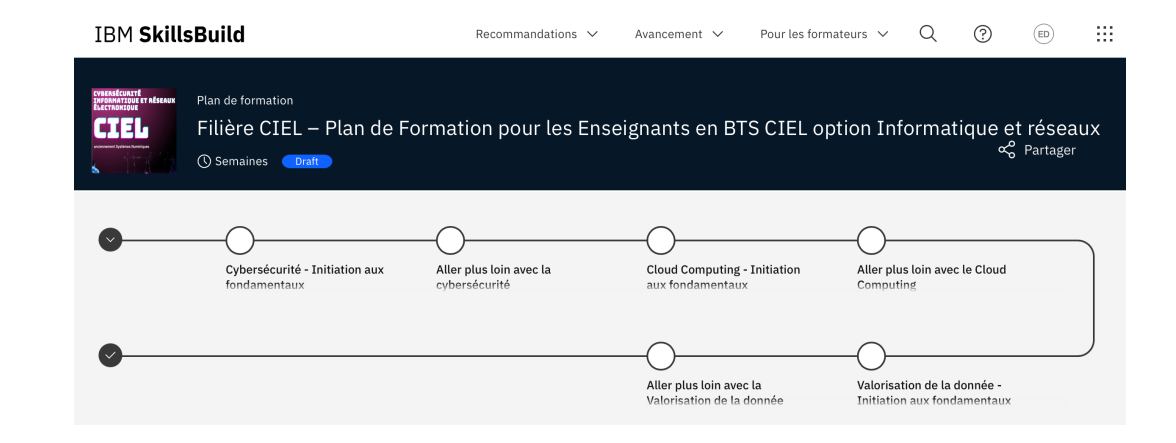

Parcours pour les enseignants en Bac Pro CIEL et en MC Cyber

[https://students.yourlearning.ibm.com/activity/PLA](https://students.yourlearning.ibm.com/activity/PLAN-25F24E1C11B3) [N-25F24E1C11B3](https://students.yourlearning.ibm.com/activity/PLAN-25F24E1C11B3)

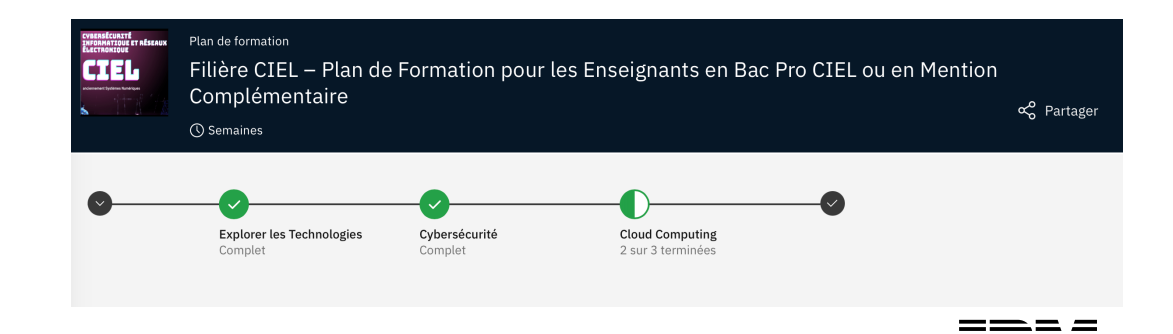

Présentation IBM / © 2022 IBM Corporation

### Formation et certification des élèves

Parcours pour les élèves en BTS

[https://students.yourlearning.ibm.com](https://students.yourlearning.ibm.com/activity/PLAN-0DE1317B1C54) [/activity/PLAN-0DE1317B1C54](https://students.yourlearning.ibm.com/activity/PLAN-0DE1317B1C54)

Parcours pour les élèves en Bac Pro

[https://students.yourlearning.ibm.com](https://students.yourlearning.ibm.com/activity/PLAN-6932E079DF53) [/activity/PLAN-6932E079DF53](https://students.yourlearning.ibm.com/activity/PLAN-6932E079DF53)

Parcours pour le élèves en MC Cyber

[https://students.yourlearning.ibm.com](https://students.yourlearning.ibm.com/activity/PLAN-30FBD12A8030) [/activity/PLAN-30FBD12A8030](https://students.yourlearning.ibm.com/activity/PLAN-30FBD12A8030)

Présentation IBM / © 2022 IBM Corporation

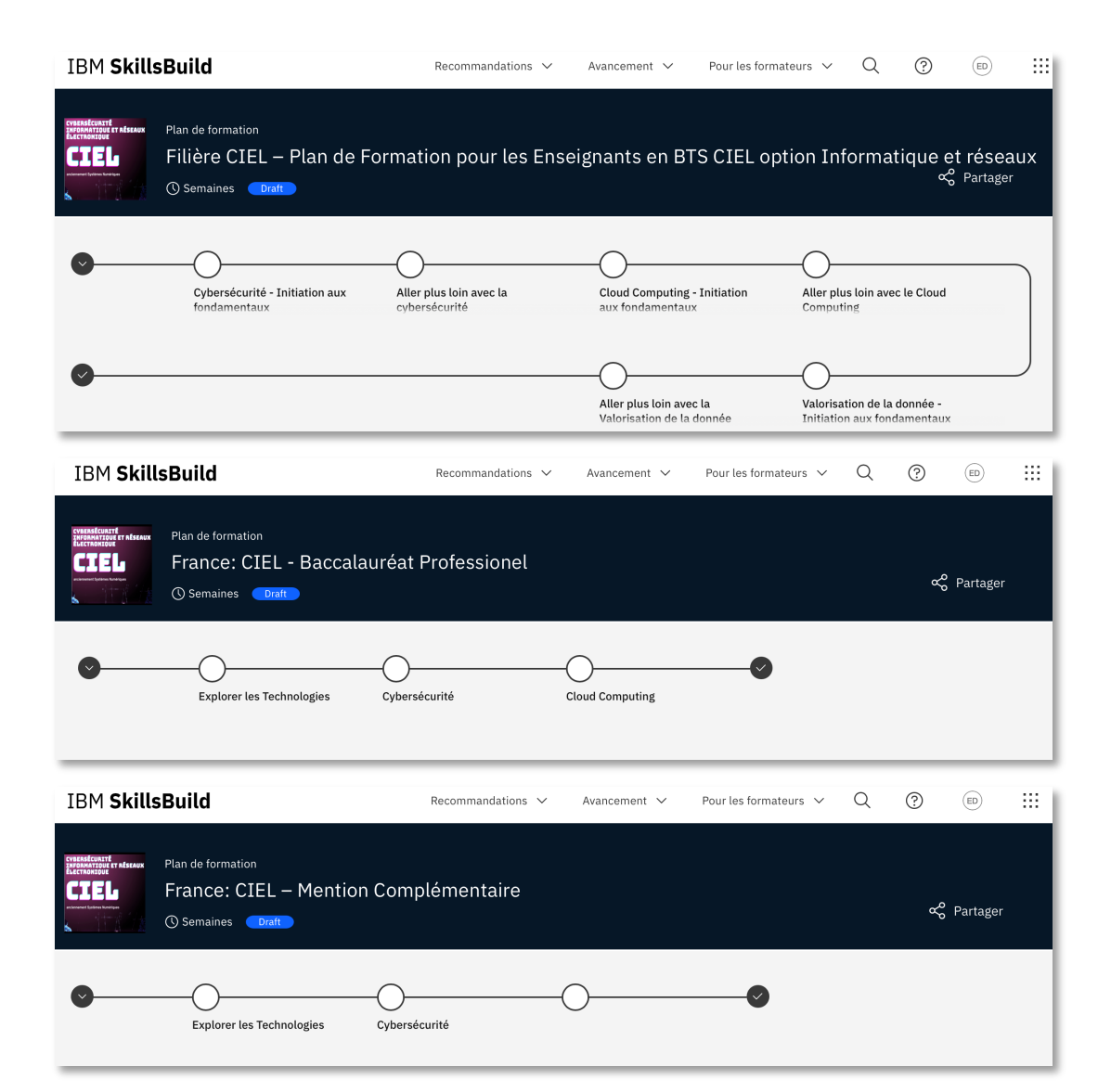

#### Skillsbuild for educators

# Administrer une classe entière

https://skillsbuild.org/fr/organizationssupporting-students/request-form

Présentation IBM / © 2022 IBM Corporation

Invitez vos élèves à rejoindre votre classe/équipe

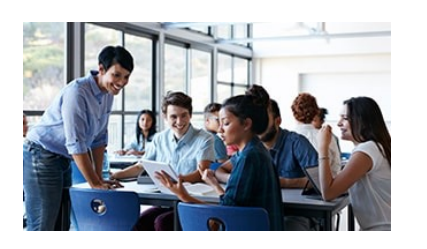

Assignez des tâches à vos élèves, telles que formations ou certification, ou vos propres contenus.

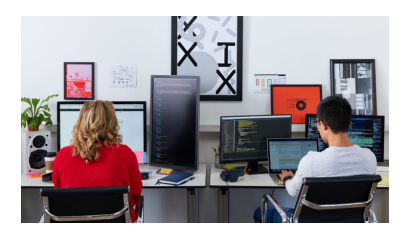

Suivez la progression de chaque élèves sur votre tableau de bord

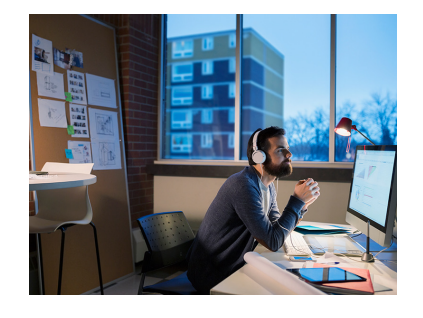

#### Créez votre espace enseignant sur skillsbuild for Educators

Inscription directe via ce [formulaire de demand](https://skillsbuild.org/fr/organizations-supporting-students/request-form)e https://skillsbuild.org/fr/organizationssupporting-students/request-form

Support personnalisé par les équipes d'IBM

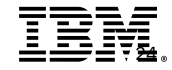

### IBM SkillsBuild pour CIEL enseignants

## **Enseignants** <https://ibm.biz/CIEL2023>

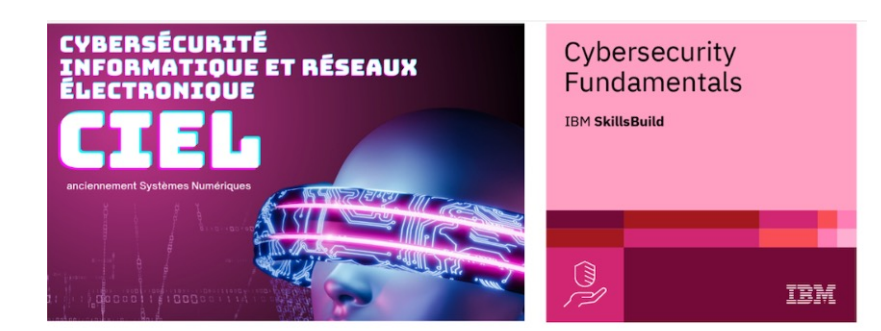

#### **Education Nationale - Nouvelle filière CIEL**

Bac Professionnel CIEL | Mention Complémentaire Cybersécurité | BTS CIEL Informatique & Réseaux | Formez-vous | Formez vos élèves | Certifiez vos élèves

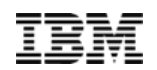

### IBM SkillsBuild pour CIEL Elèves en Bac Professionnel

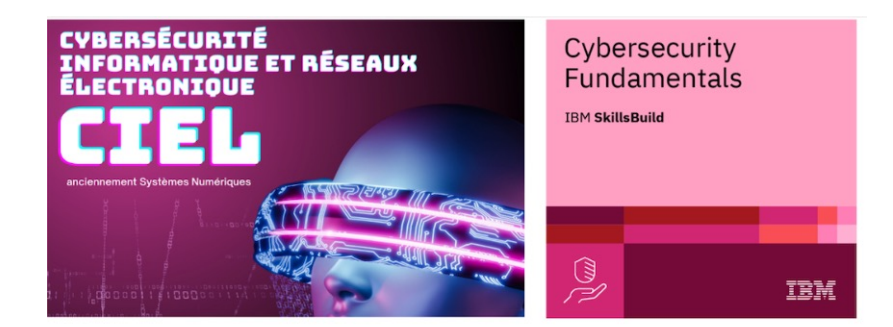

#### **Education Nationale - Nouvelle filière CIEL**

Bac Professionnel CIEL | Mention Complémentaire Cybersécurité | BTS CIEL Informatique & Réseaux | Formez-vous | Formez vos élèves | Certifiez vos élèves

# <https://ibm.biz/ciel-bacpro>

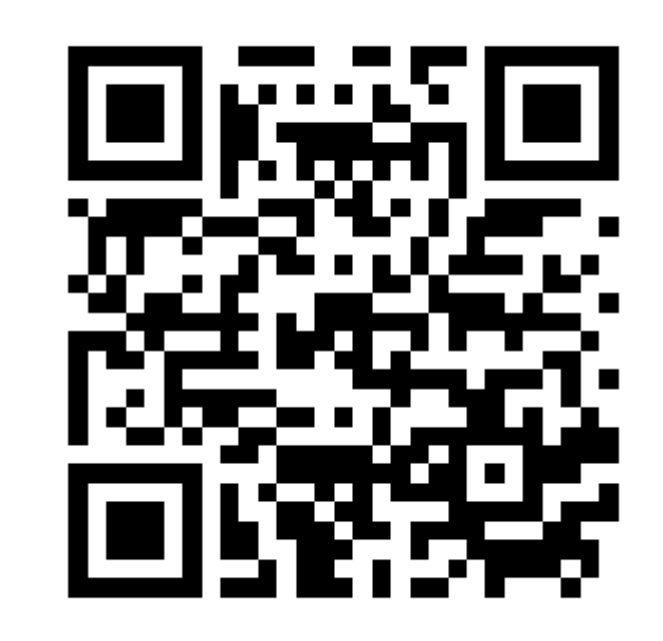

### **IBM SkillsBuild pour CIEL** Elèves en MC Cybesécurité

# https://ibm.biz/CIEL-MC

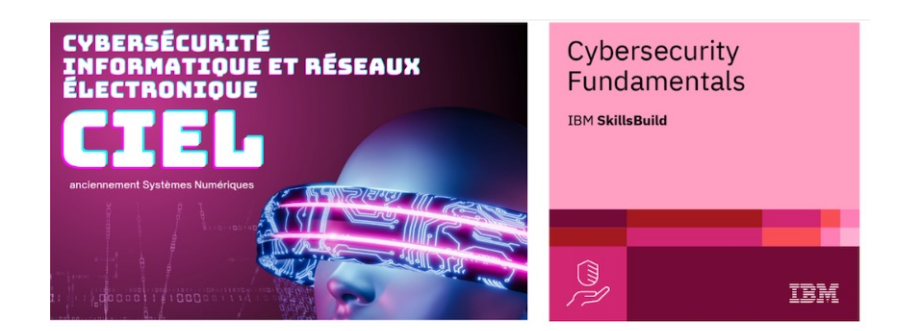

#### **Education Nationale - Nouvelle filière CIEL**

Bac Professionnel CIEL | Mention Complémentaire Cybersécurité | BTS CIEL Informatique & Réseaux | Formez-vous | Formez vos élèves | Certifiez vos élèves

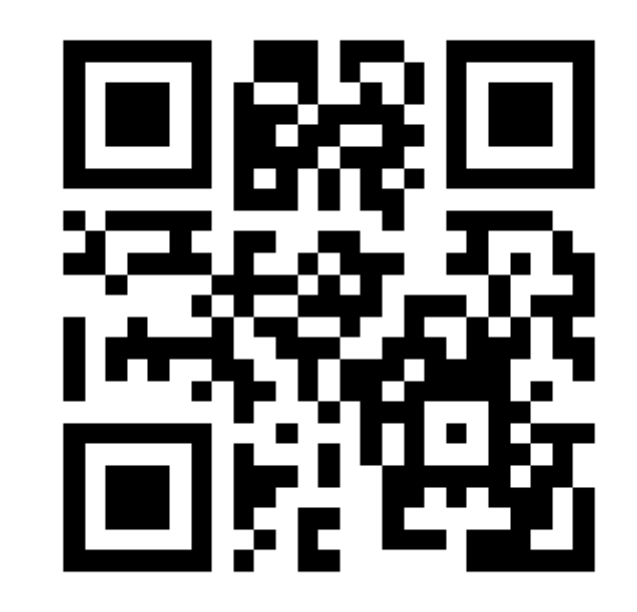

### IBM SkillsBuild pour CIEL Elèves en BTS IR

# [http:s//ibm.biz/CIEL-BTS](https://ibm.biz/CIEL-BTS)

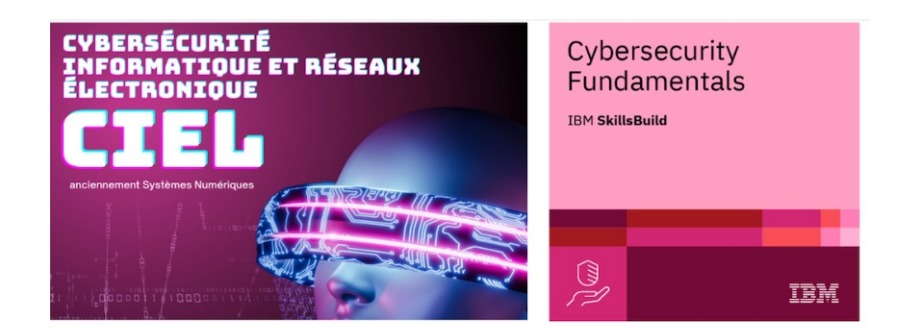

#### **Education Nationale - Nouvelle filière CIEL**

Bac Professionnel CIEL | Mention Complémentaire Cybersécurité | BTS CIEL Informatique & Réseaux | Formez-vous | Formez vos élèves | Certifiez vos élèves

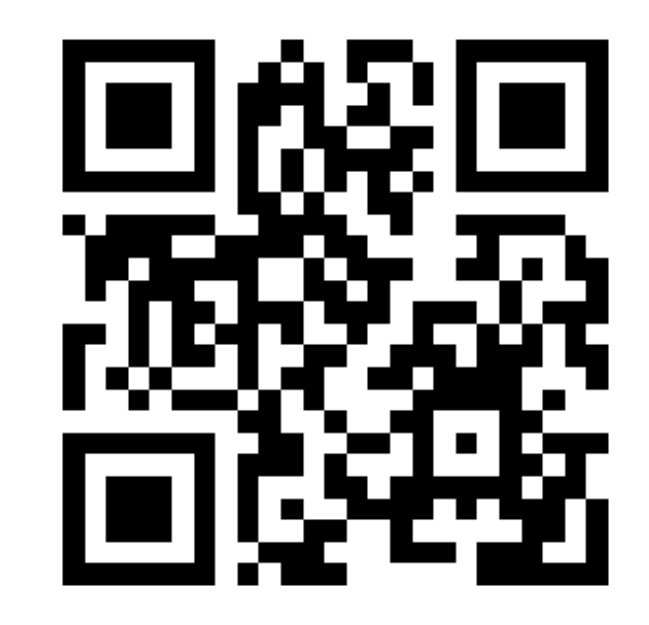

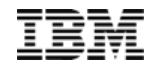

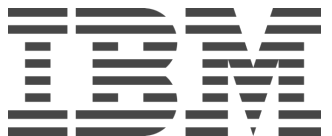

Présentation IBM / © 2023 IBM Corporation